## **OpenOffice Calc Extract Text From ODS Files Software Crack With Full Keygen Download**

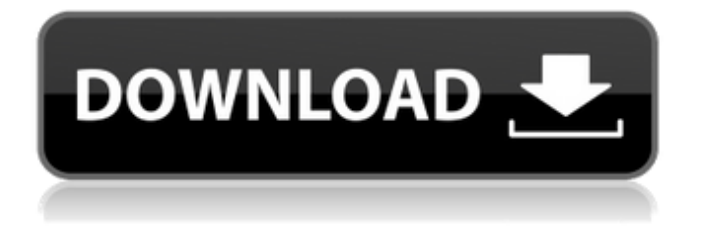

open an ods file or a directory of ods files, select the cells to extract, select the text to be extracted, specify the output format as csv or txt. Features: 1. Open the ODS file. 2. Select the Data to be Extracted. 3. Select the Text to be Extracted. 4. Specify the Output format as Csv or Txt. 5. Select the rows and columns to extract. 6. Preview and Export the Downloaded Data. 7. Extract data from OpenOffice spreadsheets as Text Format. 8. Remove duplicates from the data. 9. Allows to export to CSV or Txt files. 10. Export to Excel:. 11. Import Data from CSV or Txt Files. 12. Import CSV or Txt Files to OpenOffice Calc. 13. Export OpenOffice Calc's Results to CSV or Txt Files. 14. Free Download EaseUS MobiFixer 3.0.0.14 EaseUS MobiFixer is your ultimate tool to repair and optimize mobile

device files. It not only fix problems, but also backup your data to a MicroSD card. Users can fix their OS issues, block harmful adware, viruses, spyware and unnecessary programs with its one-click management and system cleaner. What's more, it allows you to make your mobile phone, tablet, laptop or mobile phone more durable, smart and faster. EaseUS MobiFixer is able to repair both windows and iOS mobile devices. You can instantly free up disk space by deleting data, defrag and optimize files and folders. Besides, it also makes your mobile device faster and safer. Key Features: 1. Block or delete harmful apps, adware and viruses on your mobile device. 2. Power cleaners to effectively free up disk space. 3. De-fragment disks to effectively speed up your device. 4. Optimize the operating system. 5. System reformat. 6. Displays the full system information on your mobile device. 7. Back up the lost data and restore the system. 8. Import,

## export and manage files between multiple devices. 9. Compatible with Windows, iOS and Android devices. 10. Easy to use. 11. Free downloading Mediastream Plus 3.0.0.21

**OpenOffice Calc Extract Text From ODS Files Software Crack+ Torrent (Activation Code) Free Download**

This tool is a simple and intuitive utility that enables you to extract certain fields from your OpenOffice spreadsheets. You can either select a whole line of text or cells, or just the ones that do not contain certain text. As well as text, you can also extract phone numbers or addresses in ODS spreadsheets. The application can be used separately as well as integrated into the OpenOffice suite. Installation If you wish to use OpenOffice Calc Extract Text From ODS Files Software as a standalone utility, you can download the free standalone trial from software lockers. OpenOffice Calc Extract Text From ODS Files Software FREE OpenOffice Calc Extract Text From ODS Files Software Full Version Installation instructions Make sure that your computer meets the minimum system requirements to run this program. Open the folder in which you downloaded this tool. Double-click on the program icon to start it. Double-click on the "OpenOffice" icon on the desktop and click "Open" to launch OpenOffice on your system. Press the "Run" button to start the program. When the extraction will start, wait for the extraction process to finish. Extract file Click Next to create your file. Choose the file type to be exported, and then click Finish to start the extract process. Copy and paste the file Open a new Microsoft Office Word file, and then click "File" > "Paste", and select the file you created before. In the table of the document, click on the cells containing the text you want to extract, then double-click the cell to show its contents. Click the arrow to the right of

the "Type" field and choose your data type, e.g. Phone. Click the arrow to the right of the "Value" field to define the text that you want to leave in the cell. Click OK to return to the table. Export file Click on the "Export" button to save your data in a CSV format. Drag the data to another program or just copy and paste the file. Your message is important to us. We take your feedback very seriously and will use your information to improve our services. Please submit your comments below. We will review them for use on our website and to contact you, but we will not post them to your un-attended landline or mobile phone number. Your information will be used in accordance with our privacy policy.French President 09e8f5149f

Shareware | Download now Brett Perret's 2FA Recovery Software (Windows) Free - 1st Ransomware Protection Software! FREE 1st Ransomware Recovery Software REALTIME RANSOMWARE DETECTION, FIRST TIME and NEVER ONCE RANSOMWARE REMOVAL, FREE.. Freeware | 3.32 MB Specialfile Hosting - One click to host your files Please Visit! for info and updates. We provide 1GB free space to test to check the speed. For more info, please visit.. Freeware | 1.24 GB SofosCleaner - Safe file cleaner and privacy protector This is the first and the last virus scanner you ever need. It scans files in real time and analyzes each file as well as its extensions, looks for known viruses and.. Freeware | 4.44 MB My Phonebook Library Pro Library software allows you to add, edit, maintain, print

## and delete entries in your phone book. You can make contact lists, use your phonebook as an

address book or use it in other applications.. Freeware | 1.33 MB My Cell Phone Password Utility Password Manager for Mobile Phones Password Keeper. Enter your cell phone number, email address and password in a snap. Lock your phone using a password, or unlock it with your mobile phone.. Freeware 15.34 MB Olef's Identity Checksat Software - A simple but powerful software program developed by Olef Information Systems to perform various identity checks against government agencies, such as the FBI, CSIS, Canada's.. Freeware | 8.1 KB Virtual Calculator allows you to carry a real unit of currency with you anywhere you go. Simply install the software on your computer and carry your money with you on your phone, or in the palm of your hand. The application is.. Shareware | 6.52 MB IP Scanner - IP Address Finder Tool The search address results are

displayed in a tree-like view. You can select up to 50 IP addresses and add them to your IP address base. There are several options to generate your own IP block.. Freeware | 2.16 MB Free Directory Serves (FDS) is an NTFS file system recovery tool. When your computer gets infected with the malcode and the malicious program is not removed, a major damage to

**What's New in the?**

OpenOffice Calc Extract Text From ODS Files Software is an intuitive program developed to help you grab certain types of data from OpenOffice spreadsheets, enabling you to export the results to TXT or CSV files. Functioning prerequisites During the installation process, there is nothing that will require your attention in any particular way, allowing you to start working with the utility immediately.

However, bear in mind that it is recommended to have OpenOffice on your PC for the tool to function properly. Simple and straight-forward interface The main window of the application lets you load one or more ODS files, either individually or by loading an entire directory containing such items. The remainder of the buttons allows you to define the type of data you want to extract, for instance, cells without a certain string of text, previewing the results in the side window and filtering them based on your needs. Load your ODS documents and start extracting the information you need The tool is able to grab all cells from your files or just those containing a user-defined piece of text. Similarly, you can grab only the cells that do not have a certain word or phrase in their contents. Moreover, OpenOffice Calc Extract Text From ODS Files Software can pull out cells by location, or between a specified X and Y. At the same time, you can grab certain blocks or the

cells containing particular text sets. To filter the retrieved results, you can remove items that contain (or do not contain) a specific word or phrase. When done, the remaining information can be exported to CSV or TXT files, as well as copied to the clipboard, so you can paste it in another window. Extract phone numbers or addresses of spreadsheets To summarize, OpenOffice Calc Extract Text From ODS Files Software is a reliable data grabbing instrument which can spare you valuable time by providing you with the information you need from spreadsheets in just a few moves. Features  $\bullet$ Extraction of multiple types of data from ODS files • Selection of entire cells or cell contents ● Automatically detects table structure and grabs data ● Assistance for sorting, filtering and saving the extracted information  $\bullet$  Quick conversion to TXT and CSV format  $\bullet$  Copies the selected information to the clipboard for pasting into another application ● Search by

type and tag ● No user interaction needed ● Small size - only 4.2 MB ● OpenOffice Calc Extract Text From ODS Files Software is an intuitive program

•Microsoft Windows 7 or higher • •256 MB RAM (512 MB or higher recommended) •1 GB of free space on your hard drive •DirectX 9.0 or higher •57 MB video card (128 MB or higher recommended) •Additional Games Please note that the laser can only handle one game at a time. The game has to be paused in order to let the laser work on other parts of the game. •This package comes with an unpurchased copy of Doom 3

<https://wakelet.com/wake/RSws-oxfPZo57Trrk99w2> <https://www.casaspisosyterrenos.com/wp-content/uploads/2022/06/oraded.pdf> <https://rulan.eu/wp-content/uploads/2022/06/faliber.pdf> <http://covid19asap.com/wp-content/uploads/2022/06/daeldeb.pdf> <https://www.valenciacfacademyitaly.com/2022/06/08/darth-tater-price-comparison-crack-free-for-windows-final-2022/> <https://madreandiscovery.org/flora/checklists/checklist.php?clid=68781> <https://dulcibellafrevw.wixsite.com/contterqufor/post/judoshiai-2018-1-3-crack-activation-key-mac-win-updated-2022> [https://www.ibjf.at/wp-content/uploads/2022/06/Chameleon\\_Clock\\_\\_Crack\\_\\_Keygen\\_For\\_LifeTime.pdf](https://www.ibjf.at/wp-content/uploads/2022/06/Chameleon_Clock__Crack__Keygen_For_LifeTime.pdf) <https://tarpnation.net/currency-meter-crack-download-win-mac/> <https://theangelicconnections.com/wp-content/uploads/2022/06/dermala.pdf> [https://together-19.com/upload/files/2022/06/3H6KUmjTXqGvTNQ3xEJA\\_07\\_cc61add7f9bbb4284553984332d174f9\\_file.pd](https://together-19.com/upload/files/2022/06/3H6KUmjTXqGvTNQ3xEJA_07_cc61add7f9bbb4284553984332d174f9_file.pdf) [f](https://together-19.com/upload/files/2022/06/3H6KUmjTXqGvTNQ3xEJA_07_cc61add7f9bbb4284553984332d174f9_file.pdf) [http://sturgeonlakedev.ca/wp-content/uploads/2022/06/Godork\\_\\_Crack\\_Free.pdf](http://sturgeonlakedev.ca/wp-content/uploads/2022/06/Godork__Crack_Free.pdf) <https://www.midwestherbaria.org/portal/checklists/checklist.php?clid=68780> [https://scrolllinkupload.s3.amazonaws.com/upload/files/2022/06/xn4943RCccSRYPhMa3ED\\_07\\_20ac098c151d1e9df12331bf](https://scrolllinkupload.s3.amazonaws.com/upload/files/2022/06/xn4943RCccSRYPhMa3ED_07_20ac098c151d1e9df12331bf0abb3e31_file.pdf) [0abb3e31\\_file.pdf](https://scrolllinkupload.s3.amazonaws.com/upload/files/2022/06/xn4943RCccSRYPhMa3ED_07_20ac098c151d1e9df12331bf0abb3e31_file.pdf) [http://igpsclub.ru/social/upload/files/2022/06/agMCEelJ4cNxXKfmxwJe\\_07\\_2684b16e64aa1509c3af72f79fa9732d\\_file.pdf](http://igpsclub.ru/social/upload/files/2022/06/agMCEelJ4cNxXKfmxwJe_07_2684b16e64aa1509c3af72f79fa9732d_file.pdf) [https://imotisofiaoblast.com/wp-content/uploads/2022/06/Pepsky\\_AllInOne.pdf](https://imotisofiaoblast.com/wp-content/uploads/2022/06/Pepsky_AllInOne.pdf) <https://algarvepropertysite.com/emma-039s-controller-tester-license-key-mac-win-latest/>

<http://www.brumasrl.com/en/minimizer-xp-crack-with-license-code-free-updated-2022/>

[https://beta.pinoysg.net/upload/files/2022/06/SjvR8xTjWqoOyxA2EyDb\\_07\\_80b5715b5c78b6226d21b29bd91ab64f\\_file.pdf](https://beta.pinoysg.net/upload/files/2022/06/SjvR8xTjWqoOyxA2EyDb_07_80b5715b5c78b6226d21b29bd91ab64f_file.pdf) [https://www.jeenee.net/upload/files/2022/06/WOVn5cWaXbJglMAUbtJL\\_07\\_cc61add7f9bbb4284553984332d174f9\\_file.pdf](https://www.jeenee.net/upload/files/2022/06/WOVn5cWaXbJglMAUbtJL_07_cc61add7f9bbb4284553984332d174f9_file.pdf)